Standar Operasional Prosedur

PEMBAYARAN UANG KULIAH TUNGGAL (UKT)

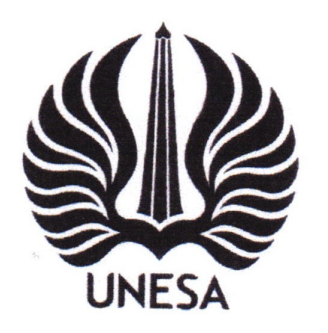

No. SOP 12/08/2019

Tanggal Terbit : Agustus 2019

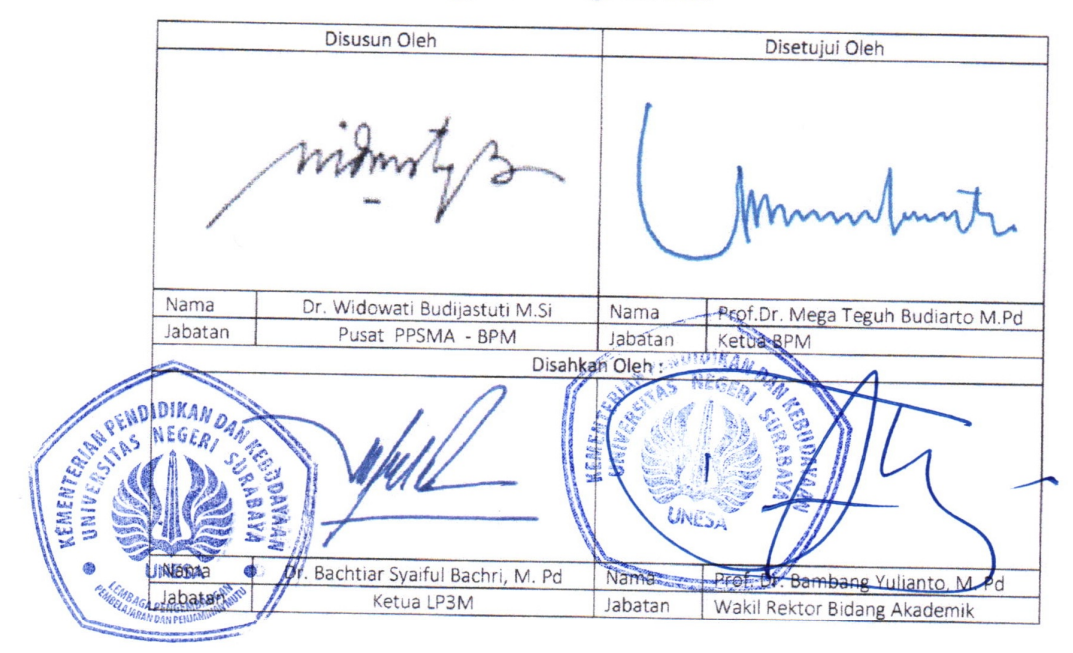

Bidang Penjaminan Mutu - LP3M

### UNIVERSITAS NEGERI SURABAYA

2019

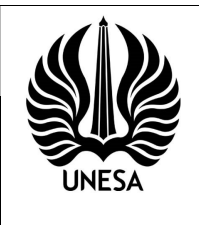

# SOP PEMBAYARAN UANG KULIAH TUNGGAL (UKT)

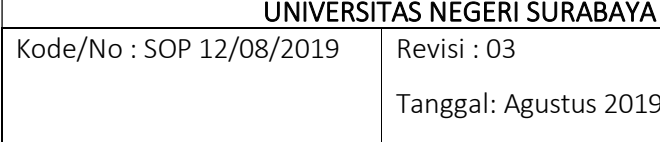

# 1. Tujuan

SOP Pembayaran Uang Kuliah Tunggal (UKT) bertujuan sebagai pedoman bagi bagian keuangan, mahasiswa, serta pihak-pihak relevan terkait proses pembayaran UKT di lingkungan UNESA.

# 2. Ruang Lingkup

Prosedur ini mengatur tata cara pembayaran UKT yang dilakukan oleh mahasiswa.

# 3. Referensi

- 3.1.Peraturan Pemerintah RI Nomor 23 tahun 2005 tentang Pengelolaan Keuangan Badan Layanan Umum.
- 3.2.Keputusan Menteri Keuangan No 50/KMK/05/2009 Tanggal 27 Februari 2009 tentang Penetapan Universitas Negeri Surabaya sebagai instansi pemerintah yang menerapkan Pengelolaan Keuangan Badan Layanan Umum (BLU)
- 3.3.Peraturan Dirjen Perbendaharaan No 50/PB/2007 tentang Petunjuk Pelaksanaan Pengelolaan Penerimaan Negara Bukan Pajak (PNBP) oleh satuan Instansi Pemerintah yang menerapkan pengelolaan keuangan Badan layanan Umum (BLU)
- 3.4.Peraturan Menteri Keuangan No 41/PMK.05/2015 Tentang Tarif Layanan Badan Layanan Umum Universitas Negeri Surabaya pada Kementerian Riset, Teknologi dan Pendidikan Tinggi.
- 3.5.Pedoman operasional Pengelolaan UNESA

# 4. Definisi

- 4.1. Biaya kuliah tunggal merupakan keseluruhan biaya operasional per mahasiswa per semester pada program studi di perguruan tinggi negeri. Biaya kuliah tunggal digunakan sebagai dasar penetapan biaya yang dibebankan kepada mahasiswa masyarakat dan Pemerintah.
- 4.2. Uang kuliah tunggal (UKT) merupakan sebagian biaya kuliah tunggal yang ditanggung setiap mahasiswa berdasarkan kemampuan ekonominya.
- 4.3. SIMKANESA: Sistem Keuangan UNESA

#### 5. Ketentuan Umum

- 5.1. Pembayaran UKT adalah bukti keterlibatan mahasiswa dalam setiap kegiatan akademik Mahasiswa Program Diploma III, Sarjana, dan Pasca Sarjana Universitas Negeri Surabaya.
- 5.2. Mahasiswa melakukan pembayaran UKT sesuai dengan jadwal yang ditetapkan oleh Universitas.
- 5.3. Mahasiswa yang tidak melakukan pembayaran UKT pada periode pembayaran sesuai ketentuan Universitas, secara otomatis dikenakan sanksi Non Aktif/CUTI di semester tersebut.

#### 6. Urutan Prosedur

Tata cara Pembayaran Melalui Bank BTN:

- 6.1. Mahasiswa datang ke Cabang Bank BTN terdekat
- 6.2. Mahasiswa menuju teller dan menyebutkan pembayaran UKT Universitas Negeri Surabaya dengan menyebutkan kode pembayaran (NIM Mahasiswa) tanpa harus mengisi formulir setoran.
- 6.3. Pembayaran ke petugas teller dapat dilakukan secara cash atau pindah buku dari tabungan.
- 6.4. Data pembayaran secara otomatis akan tersimpan di database Universitas Negeri Surabaya
- 6.5. Tanda bukti pembayaran UKT wajib di arsip oleh Mahasiswa dan akan digunakan sebagai berkas persyaratan yudisium

#### 7. Bagan Alir/Flowcard Prosedur Kegiatan

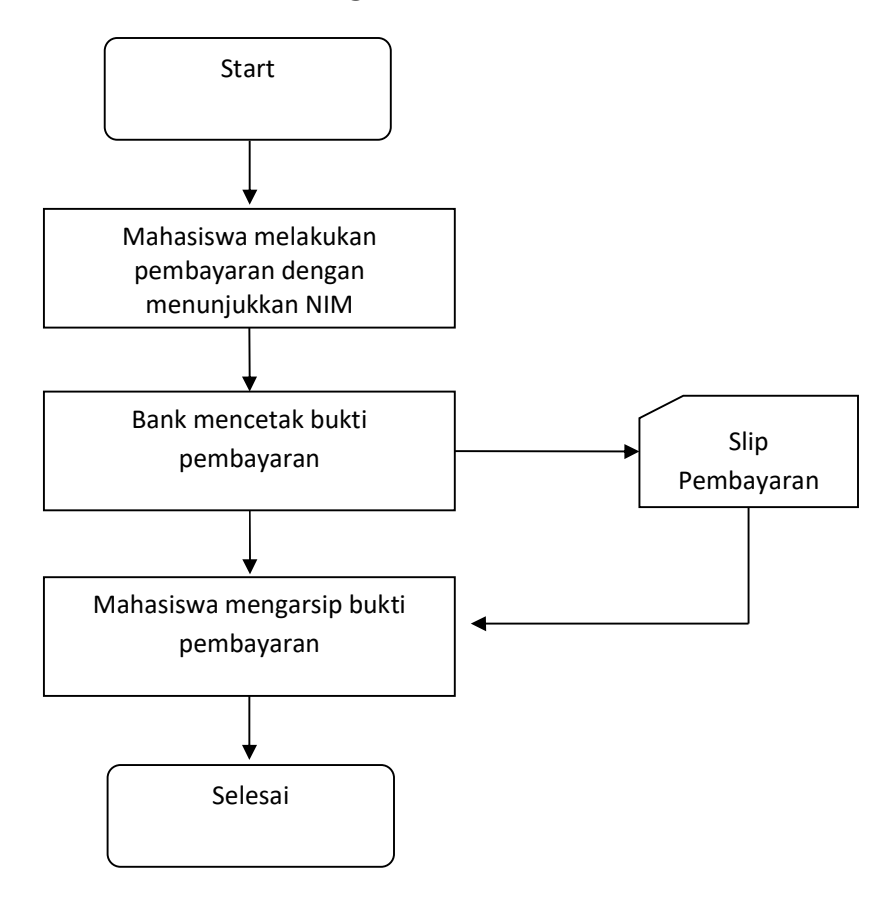

#### 8. PENUTUP

SOP pembayaran UKT ini dapat digunakan sesuai kebutuhan bagi mahasiswa, unit kerja, dan lembaga sebagai acuan dasar dalam penerimaan kas di lingkungan Universitas Negeri Surabaya.